# Package 'MACSQuantifyR'

March 30, 2021

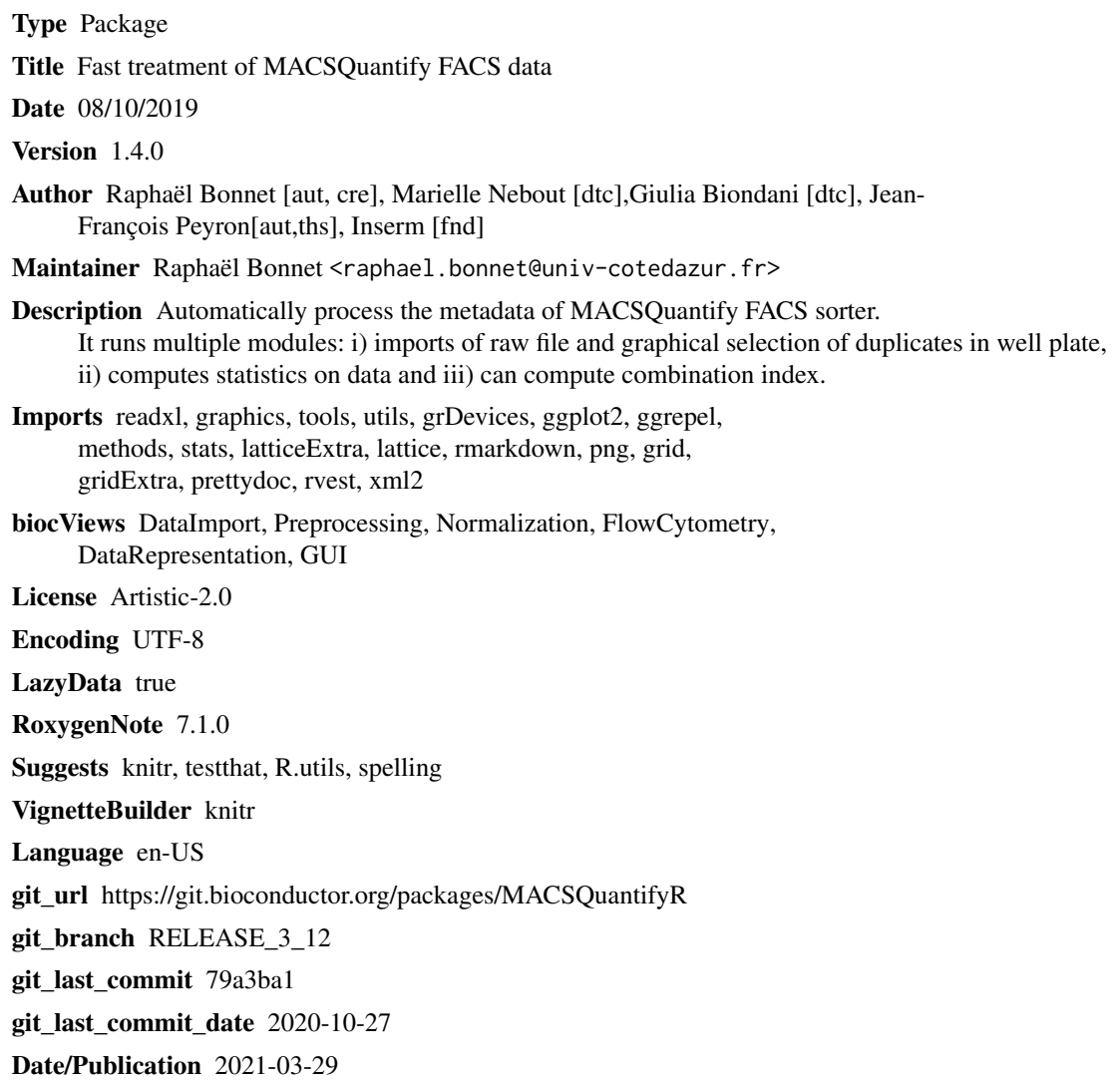

# R topics documented:

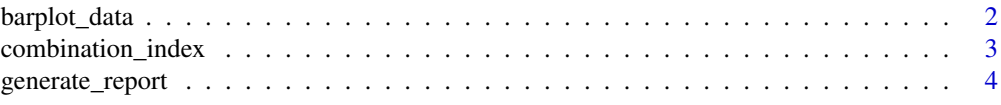

# <span id="page-1-0"></span>2 barplot\_data

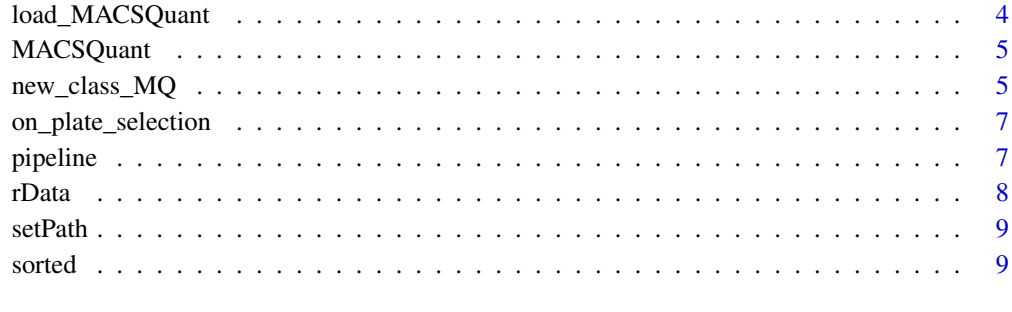

#### **Index** [11](#page-10-0)

barplot\_data *Generate barplots*

# Description

Uses the informations stored in the statistic tables of the MACSQuant object to generate barplots for the specified conditions. Plots can also be saved in the form of a png file in the output\_MQ directory.

# Usage

```
barplot_data(MACSQuant,plt.col=NULL,plt.conditions=NULL, plt.flavour=NULL,
plt.labels = NULL, plt.combo=FALSE,plt.3D.only = NULL,...)
```
# Arguments

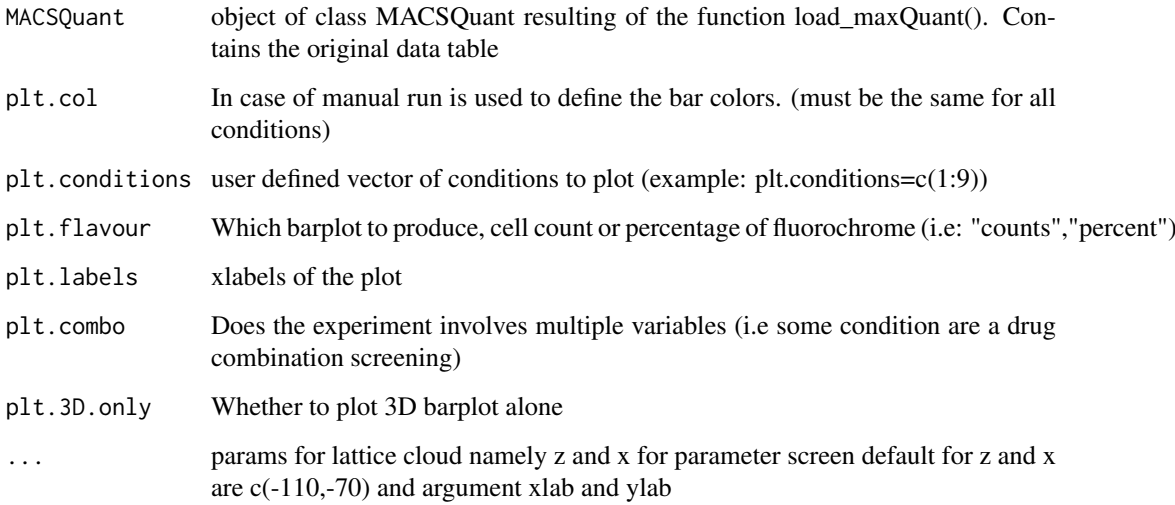

# Value

returns a barplot of the data

#### <span id="page-2-0"></span>combination\_index 3

#### Examples

```
drugs_R_image <- system.file("extdata",
    "drugs.RDS",
    package = "MACSQuantifyR")
MACSQuant <- readRDS(drugs_R_image)
flavour <- "counts"
number_of_conditions <-
    slot(MACSQuant, "param.experiment")$number_of_conditions
plt.col <- c(rep(2, number_of_conditions), 1)
barplot_data(MACSQuant,
   plt.col = plt.col,
   plt.conditions = NULL,
   plt.flavour = flavour,
    plt.labels = NULL,
    plt.combo = FALSE)
```
combination\_index *compute combination index*

# Description

This function allows the user to compute combination index on the drug combinations. This function also generates intermediary plots and tables.

#### Usage

```
combination_index(MACSQuant, ...)
```
# Arguments

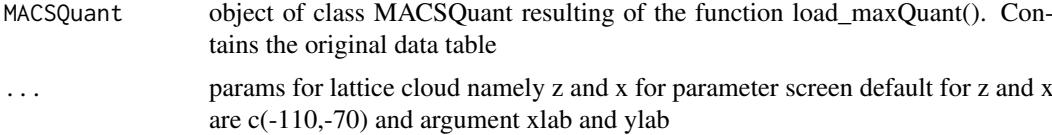

#### Value

Several plots and combination index

#### References

Chou, T. C. (2006). Theoretical basis, experimental design, and computerized simulation of synergism and antagonism in drug combination studies. *Pharmacological reviews*, 58(3), 621-681.

#### Examples

```
filepath <- system.file("extdata", "drugs.Rdata",
    package = "MACSQuantifyR")
load(filepath)
combination_index(MACSQuant)
```
<span id="page-3-0"></span>generate\_report *Word report generation*

#### Description

Allows the user to generate a report at every steps of the analysis Also generates a complete report with the graphics

#### Usage

```
generate_report(MACSQuant)
```
# Arguments

MACSQuant object of class MACSQuant resulting of the function load\_maxQuant(). Contains the original data table

# Value

A formatted report

# Examples

```
drugs_R_image <- system.file("extdata",
    "drugs.RDS",
    package = "MACSQuantifyR")
MACSQuant <- readRDS(drugs_R_image)
generate_report(MACSQuant)
```
load\_MACSQuant *Load xls file from maxQuant 96-well-plate device*

## Description

Load xls file from maxQuant 96-well-plate device

# Usage

```
load_MACSQuant(filepath,sheet_name= NULL,MACSQuant.obj= NULL)
```
# Arguments

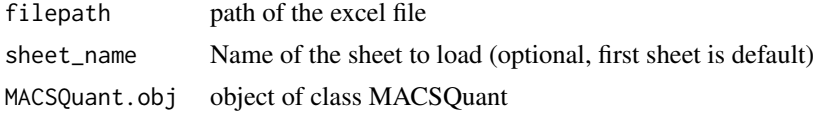

# Value

An object called MACSQuant of class MACSQuant containing variable my\_data that corresponds to the data of the excel file in R

#### <span id="page-4-0"></span>MACSQuant 5

#### Examples

```
filepath <- system.file("extdata", "SingleDrugs.xlsx",
   package = "MACSQuantifyR")
# load_MACSQuant(filepath)
```
MACSQuant *The MACSQuant Class*

#### Description

MACSQuant object contains all the data and the user parameters

#### Slots

my\_data Contains the raw data

my\_data\_sorted Contains the sorted data (according to replicates order)

my\_replicates\_sorted Contains the sorted matrix containing replicates names

experiment\_name Contains the experiment name given by the user

statistics Contains the statistics for each condition

combination. index.df data.frame that contains the outputs of the combination index function

- param.experiment list that contains the parameters relative to the experiment (i.e, number of replicates, number of conditions...)
- param.output List that contains the parameters relative to the report generation and outputs (i.e, save intermediary results, generate full report..)

new\_class\_MQ *Create a new MACSQuant object*

#### Description

The user can create a new custom MACSQuant object This function is also used in internal code for MACSQuant initialization

#### Usage

```
#initialize empty MACSQuant object
new_class_MQ(my_data=NULL,my_data_sorted=NULL,my_replicates_sorted=NULL,
experiment_name=NULL,statistics=NULL,combination.index.df=NULL,
number_of_replicates=NULL,number_of_conditions=NULL,doses=NULL,
doses.alt=NULL,c_names=NULL, control=NULL,plt.title=NULL,
plt.labels=NULL,plt.col=NULL,save.files=NULL,path=tempdir())
#initialize custom MACSQuant object
new_class_MQ(my_data,my_data_sorted=NULL,my_replicates_sorted=NULL,
experiment_name=NULL,statistics=NULL,combination.index.df=NULL,
number_of_replicates=NULL,number_of_conditions=NULL,
doses=NULL,doses.alt=NULL, c_names=NULL,control=NULL,plt.title=NULL,
plt.labels=NULL,plt.col=NULL, save.files=NULL,path=tempdir())
```
#### Arguments

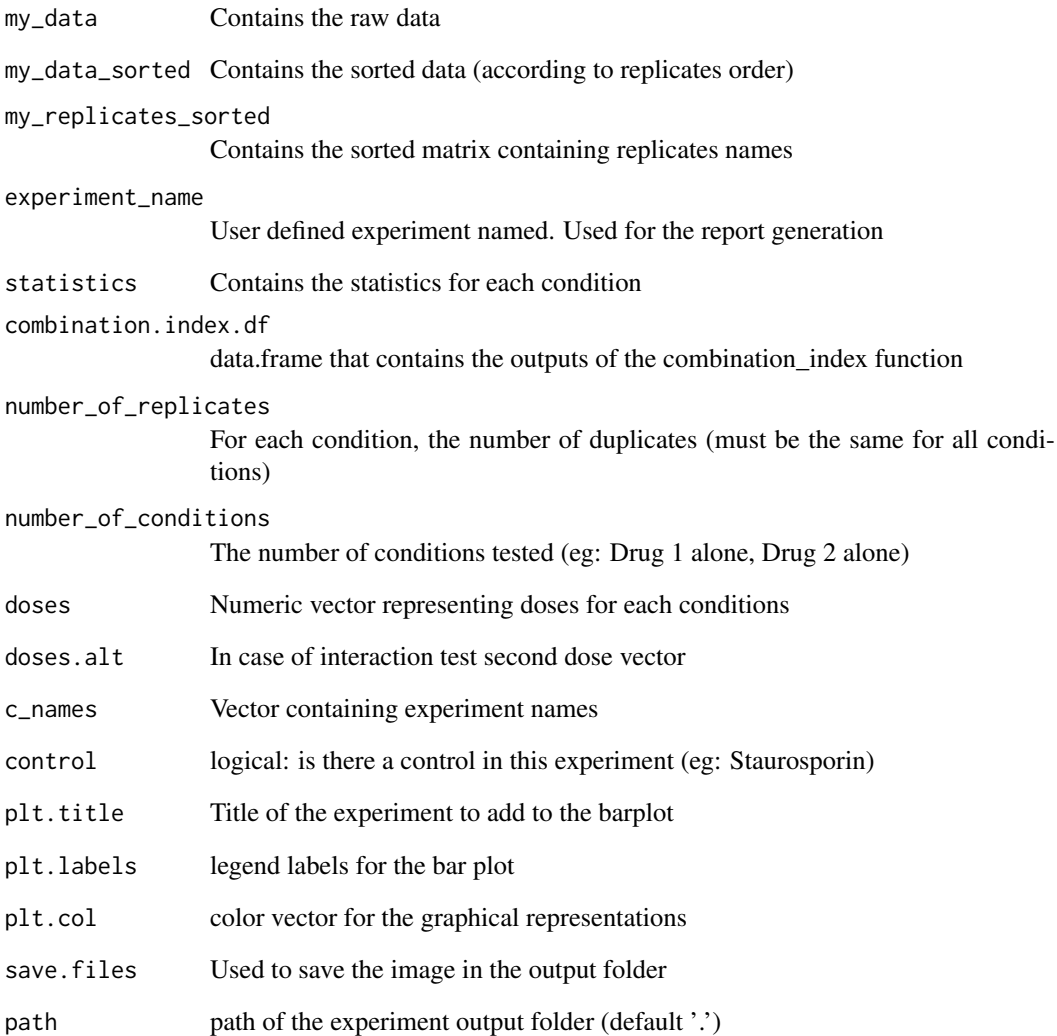

# Value

A formatted report file along with intermediates results

# Examples

```
# initialize empty MACSQuant object
new_class_MQ()
# initialize custom MACSQuant object
my_data <- data.frame(character(length = 10), character(length = 10),
   numeric(length = 10), numeric(length = 10)names(my_data) <- c("Full path", "WID", "%-#", "Count/mL")
new_class_MQ(my_data)
```
<span id="page-6-0"></span>on\_plate\_selection *Sort experimental design on graphical 96-well-plate*

# Description

Loads user's data, prompt a graphical representation of a 96 well plate and let the user select where the duplicates of each condition were placed. Use for reordering excel file. Plate image with selection can also be saved in the form of a png file in the "specified\_path/output\_MQ" directory.

#### Usage

```
on_plate_selection(MACSQuant,number_of_replicates,number_of_conditions,
control=FALSE, save.files=FALSE)
```
#### Arguments

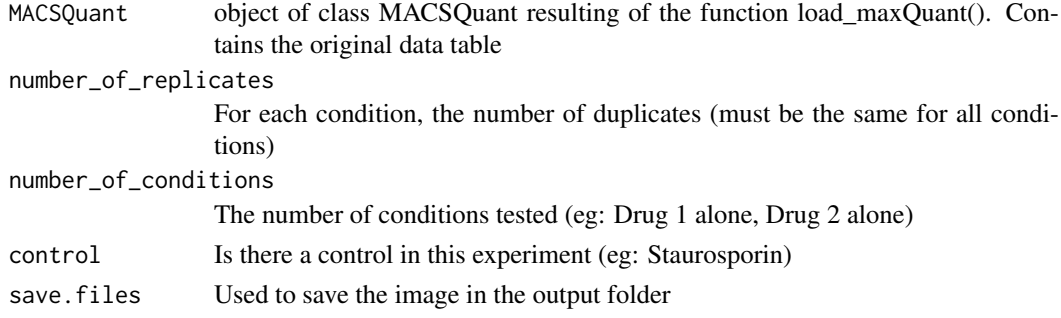

# Value

A formatted report file along with intermediates results

#### Examples

```
print("run manually, requires user input")
# on_plate_selection(MACSQuant,3,5)
# let you select 5 conditions of 3 replicates each
```
pipeline *pipeline with report generation*

#### Description

Loads user's data, prompt a graphical representation of a 96 well plate and let the user select where the duplicates of each condition were placed. Use for reordering excel file. Plate image with selection can also be saved in the form of a png file in the output\_MQ directory.

Also generates a complete report with the graphics

#### Usage

```
pipeline(filepath,sheet_name=NULL,number_of_replicates,number_of_conditions,
control=FALSE,save.files=TRUE,MACSQuant.obj=NULL)
```
# <span id="page-7-0"></span>Arguments

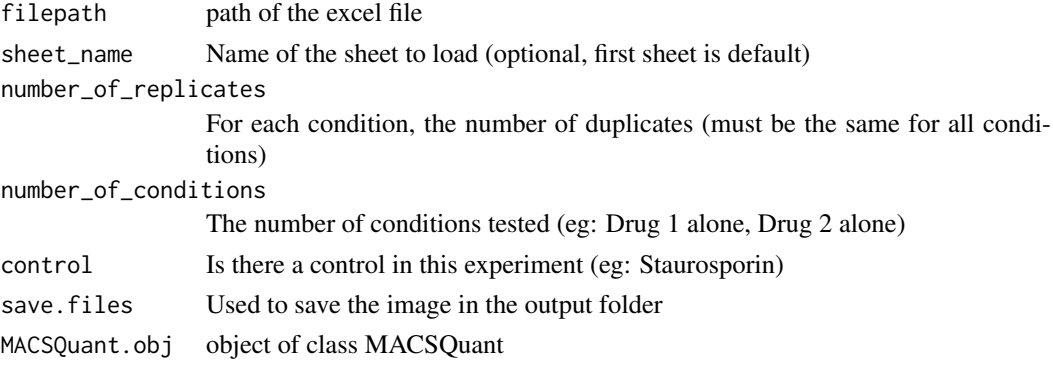

#### Value

A formatted report file along with intermediates results

#### Examples

```
print("run manually, requires user input")
filepath <- system.file("extdata", "SingleDrugs.xlsx",
   package = "MACSQuantifyR")
# pipeline(filepath,3,5)
# let you select 5 conditions of 3 replicates each
```
rData *accessor function to access raw data*

#### Description

This function allows the user to access raw data table

# Usage

rData(MACSQuant)

#### Arguments

MACSQuant object of class MACSQuant resulting of the function load\_maxQuant(). Contains the original data table

# Value

the raw data table

# Examples

```
filepath <- system.file("extdata", "SingleDrugs.xlsx",
    package = "MACSQuantifyR")
#MACSQuant = load_MACSQuant(filepath)
```
#rData(MACSQuant)

<span id="page-8-0"></span>

#### Description

This function allows the user to set the output directory path

# Usage

```
setPath(MACSQuant,path=NULL)
```
# Arguments

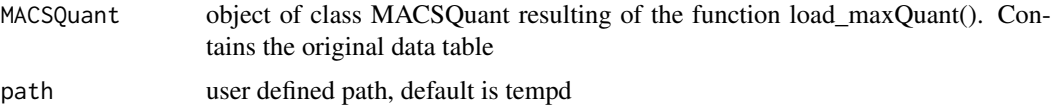

# Value

object of class MACSQuant with updated path

# Examples

```
filepath <- system.file("extdata", "SingleDrugs.xlsx",
   package = "MACSQuantifyR")
#MACSQuant = load_MACSQuant(filepath)
user_path="."
#MACSQuant = setPath(MACSQuant,path=user_path)
```
sorted *accessor function to access sorted data*

#### Description

This function allows the user to access sorted data table

#### Usage

```
sorted(MACSQuant)
```
# Arguments

MACSQuant object of class MACSQuant resulting of the function load\_maxQuant(). Contains the original data table

# Value

the raw data table

10 sorted and the state of the state of the state of the state of the state of the state of the state of the state of the state of the state of the state of the state of the state of the state of the state of the state of

# Examples

```
filepath <- system.file("extdata", "SingleDrugs.xlsx",
   package = "MACSQuantifyR")
#MACSQuant = load_MACSQuant(filepath)
```
#sorted(MACSQuant)

# <span id="page-10-0"></span>Index

barplot\_data, [2](#page-1-0) combination\_index, [3](#page-2-0) generate\_report, [4](#page-3-0) load\_MACSQuant, [4](#page-3-0) MACSQuant, [5](#page-4-0) MACSQuant-class *(*MACSQuant*)*, [5](#page-4-0) new\_class\_MQ, [5](#page-4-0) on\_plate\_selection, [7](#page-6-0) pipeline, [7](#page-6-0) rData, [8](#page-7-0) setPath, [9](#page-8-0) sorted, [9](#page-8-0)